**Via l'espace personnel du site de la SFCTCV : [www.sfctcv.org](http://www.sfctcv.org/)**

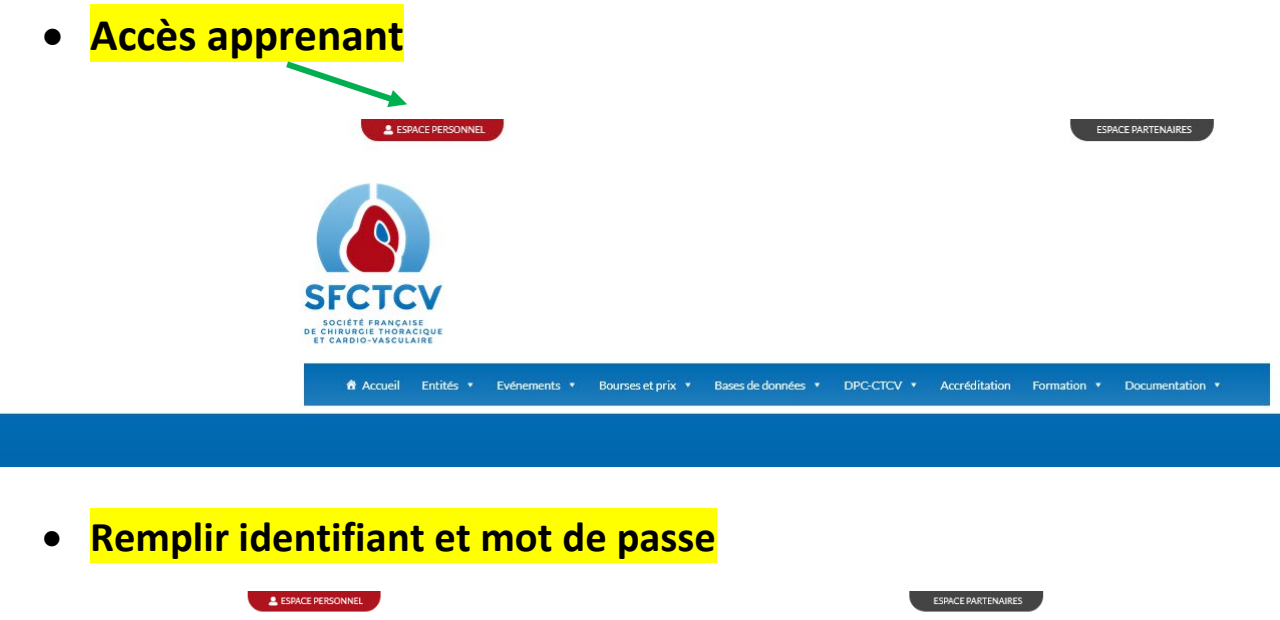

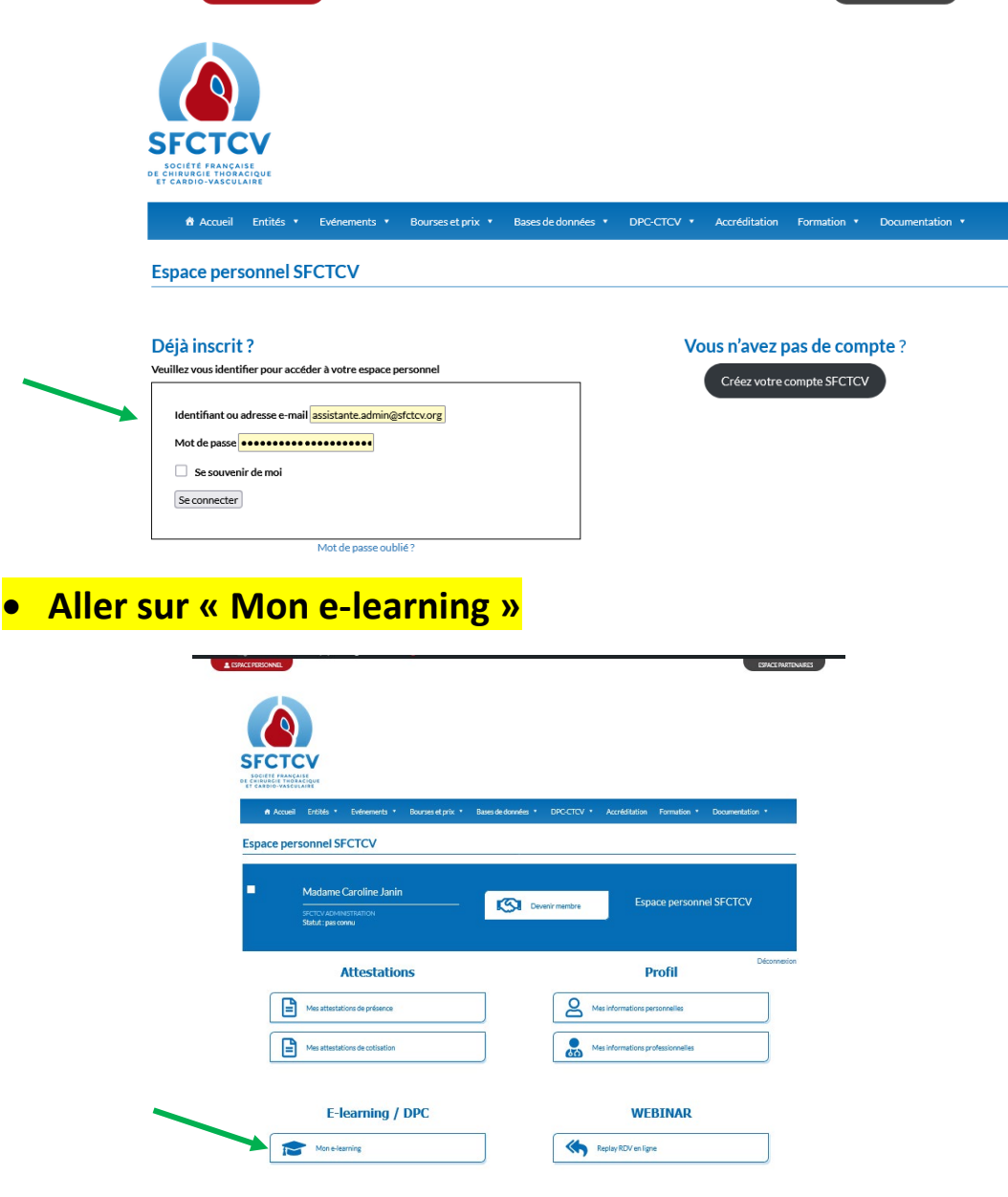

# • **Action demandée pour le DPC**

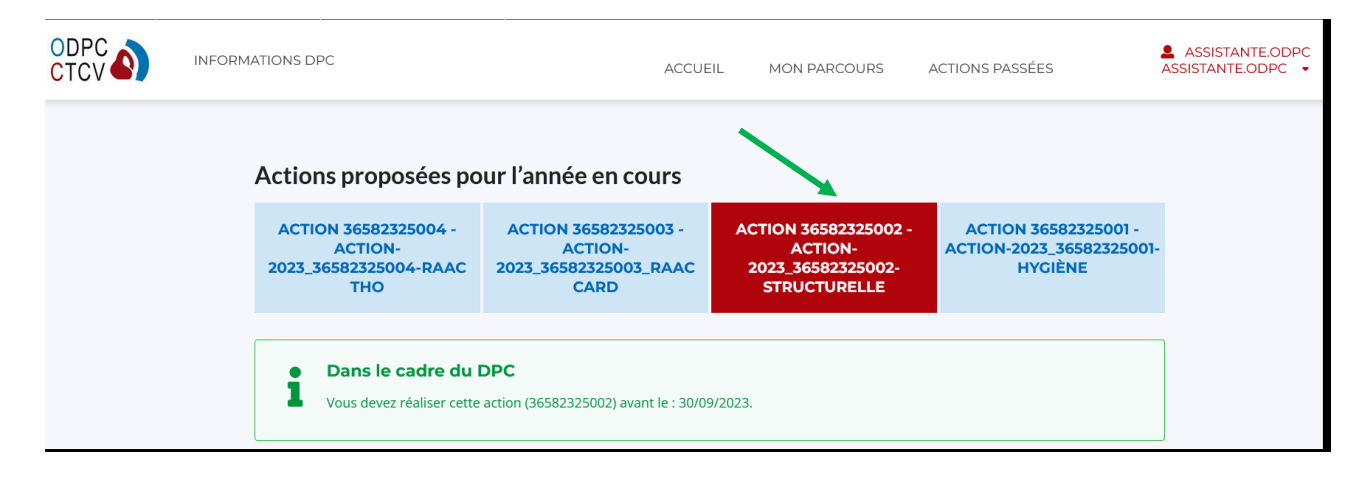

## • **Valider l'ensemble des modules de l'action**

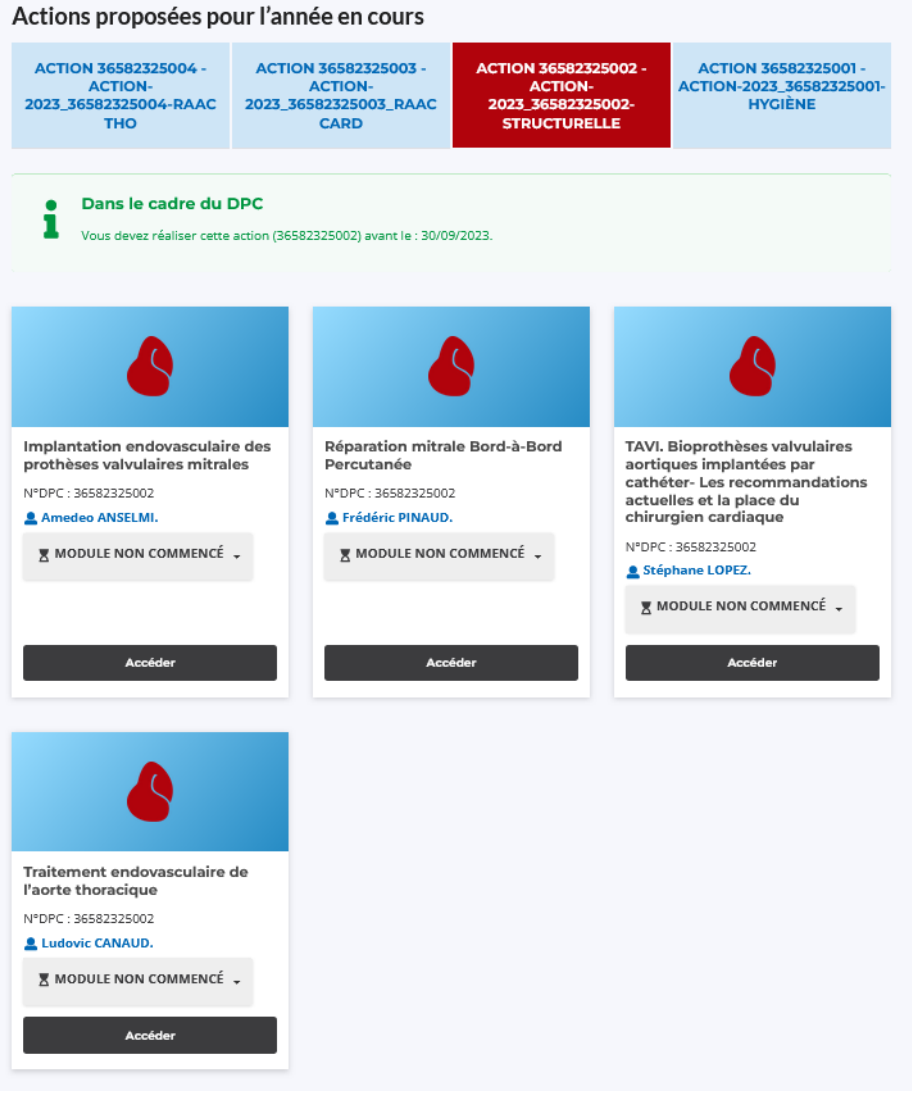

## • **Début d' un module**

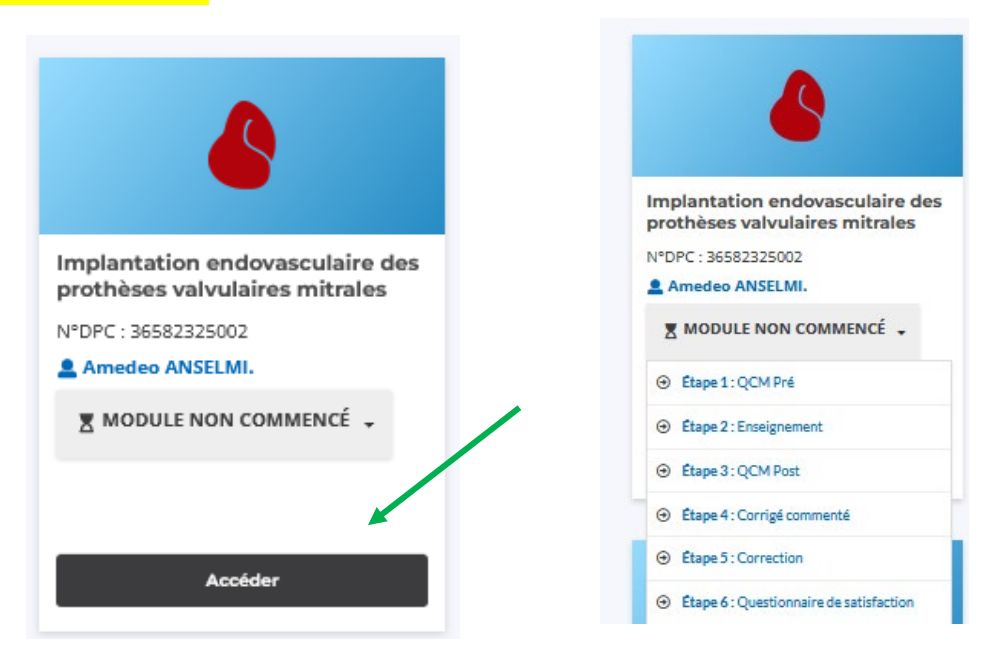

# • **Réaliser l'ensemble des étapes**

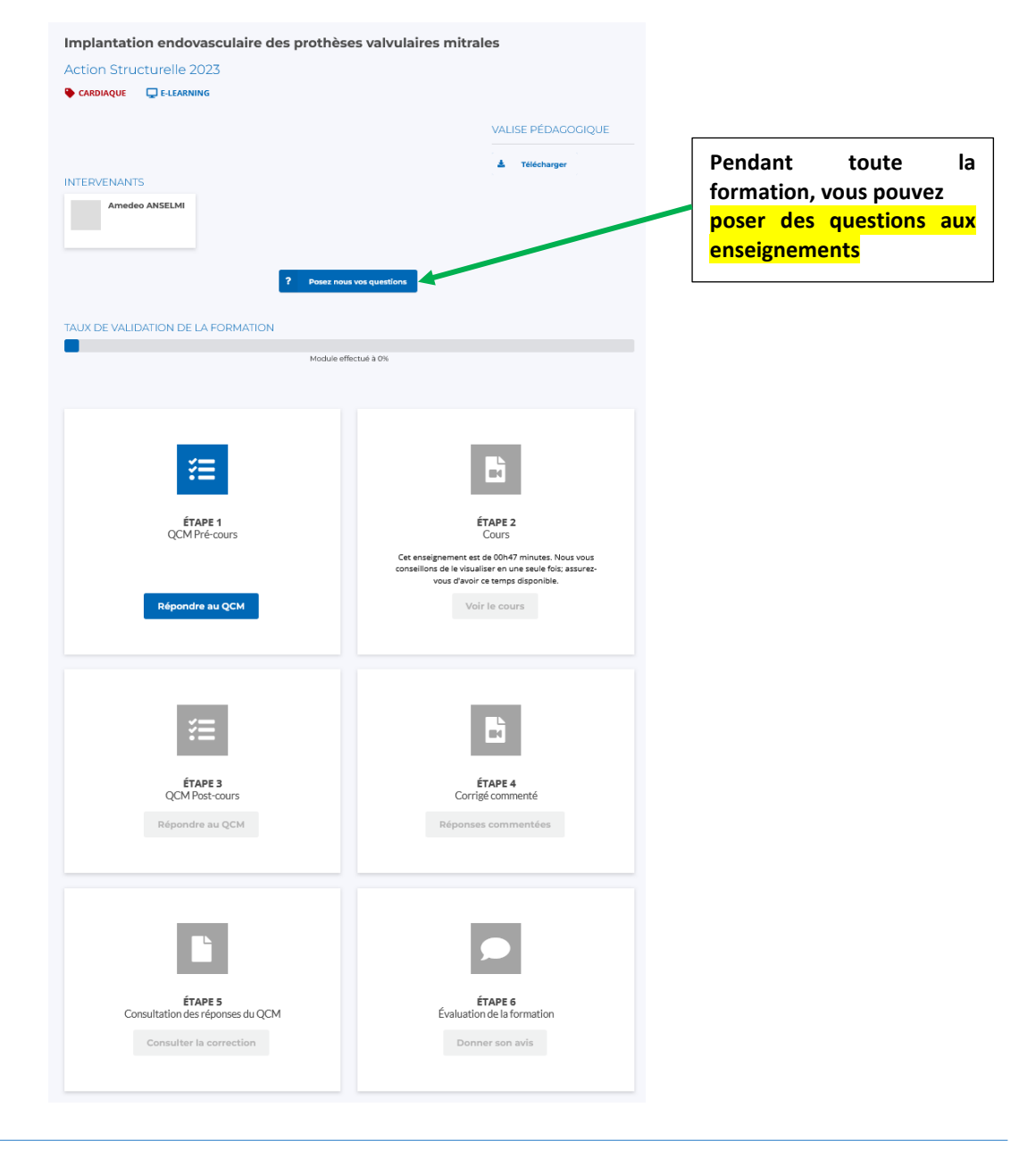

*Dans la valise pédagogique se trouve la fiche du cours qui est à lire avant de suivre l'enseignement. Il y est fait état du déroulé du cours mais aussi de toutes les références principales qui ont permis la construction de ce cours.*

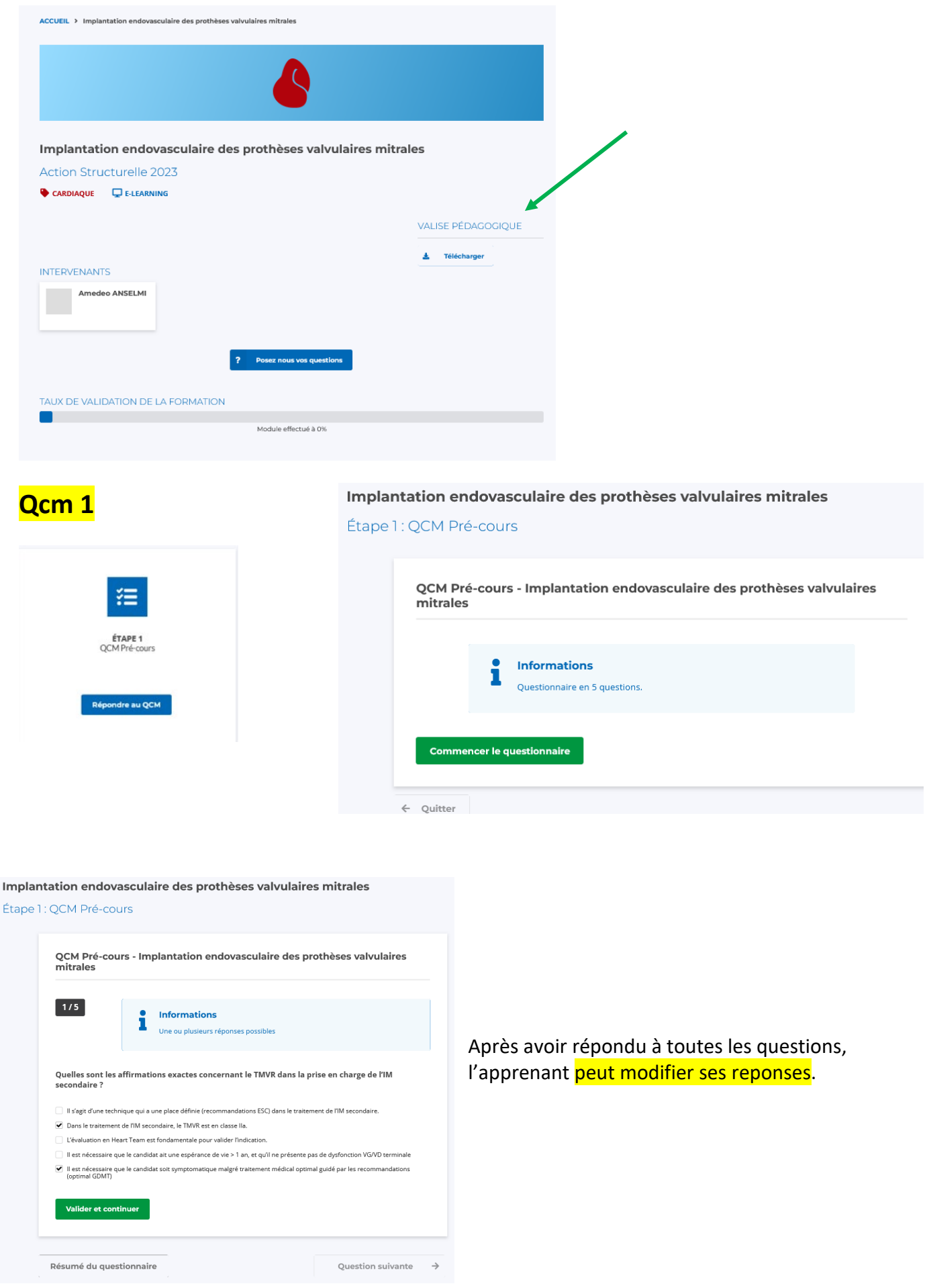

Après validation l'apprenant a accès au **score de bonnes réponses** et a la possibilité de refaire les QCM

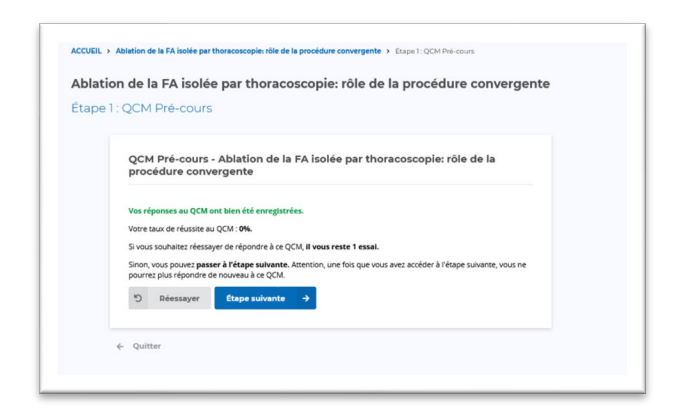

### • **Suivi du Cours**

**L'apprenant doit suivre l'entièreté du cours, il ne peut avancer le curseur**

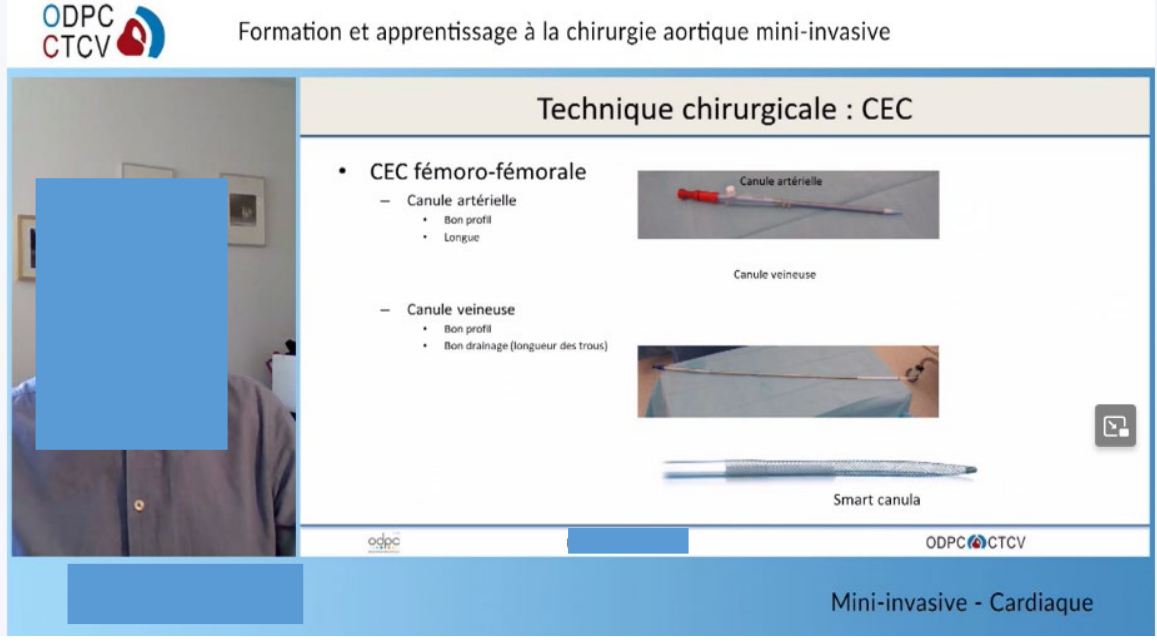

### **Après l'enseignement :** 2eme QCM **(** identique au 1er)

**A l'issue du 2eme QCM : Résulats avec la possibilité de recommencer** 

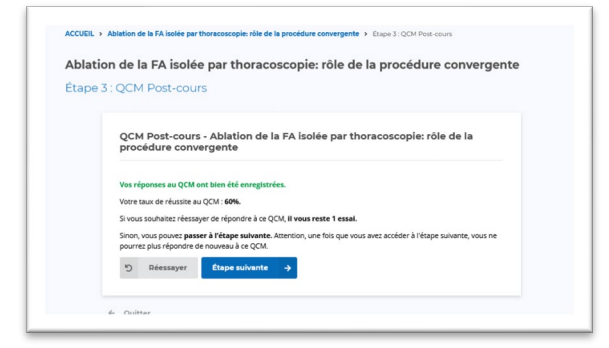

#### Corrigé commenté **des réponses par l'enseignant**

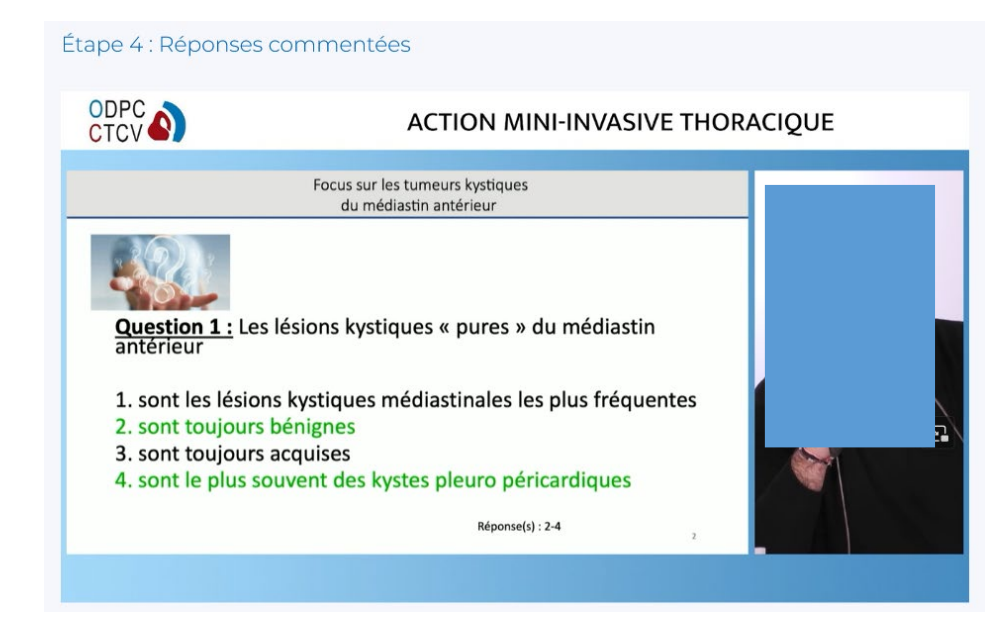

#### A l'issue l'apprenant peut revoir l'argumentaire

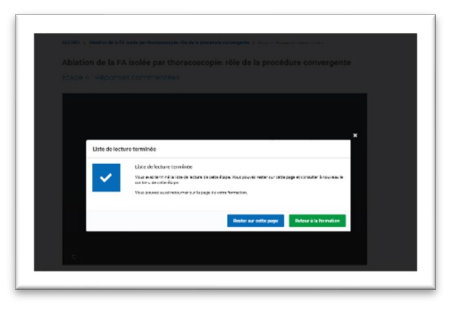

**L'apprenant peut consulter la correction des qcm avec comparaison de ses réponses avant / après**

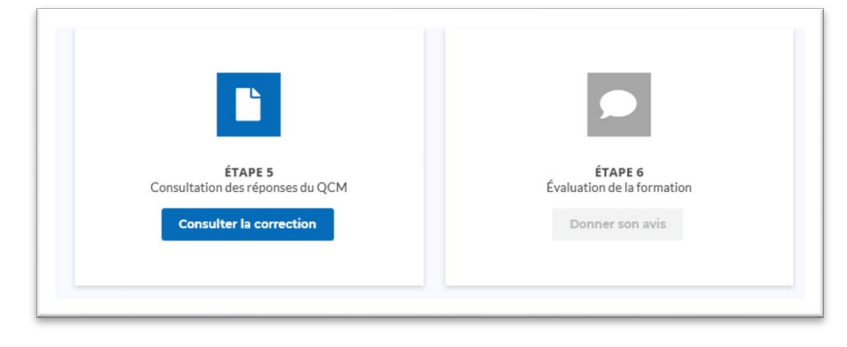

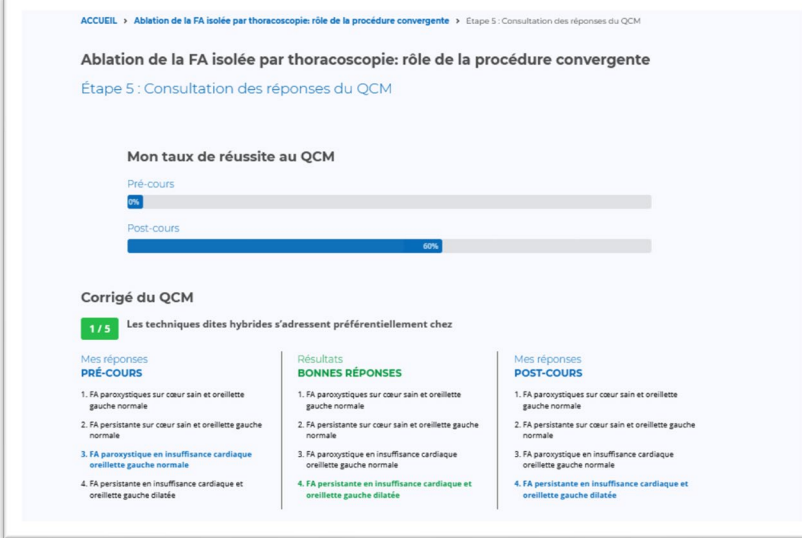

DPC-CTCV \_ Plateforme e-learning \_ Apprenant 6

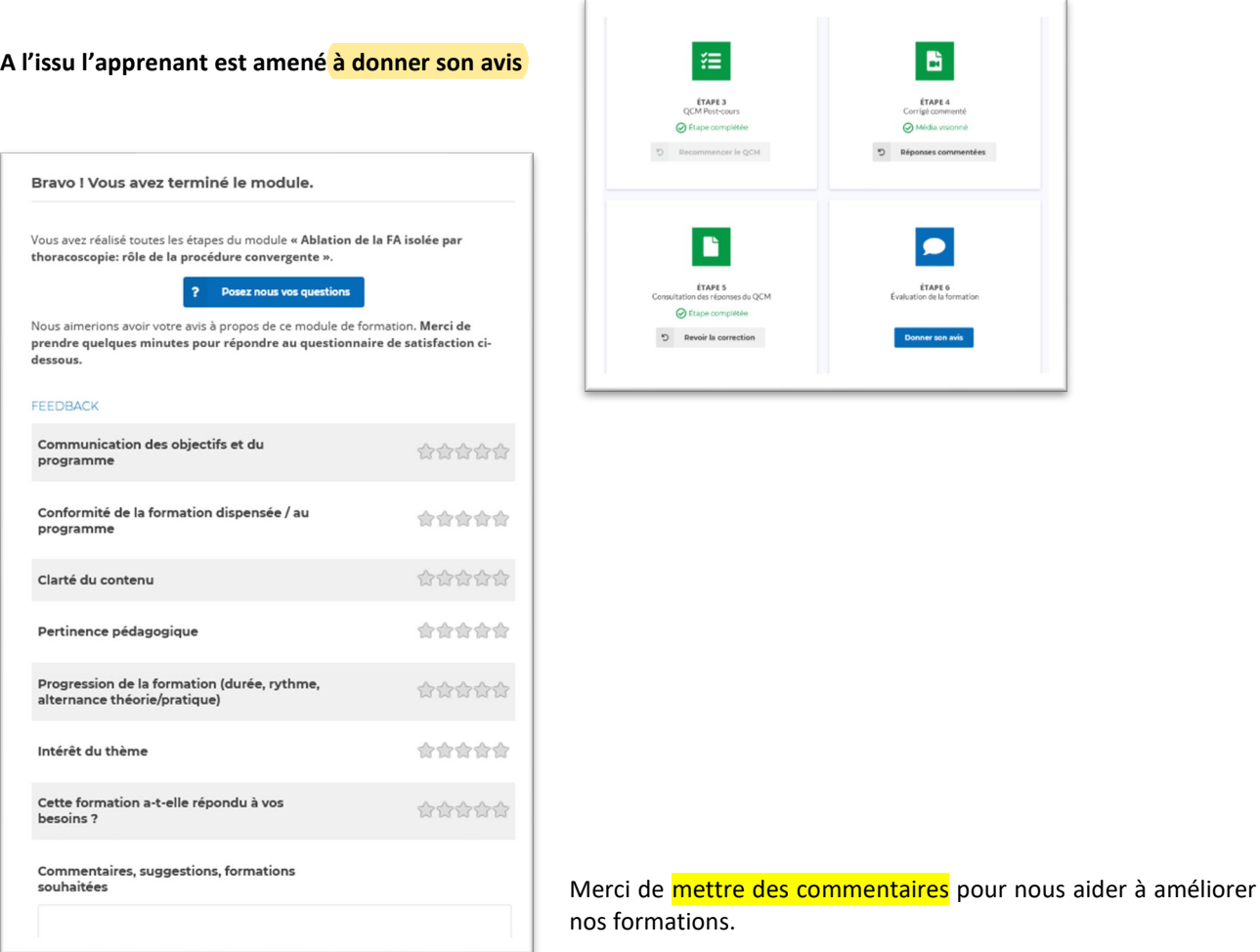

#### **Vous pouvez avoir un regard sur l'ensemble de votre parcours**

#### $\sum$  En cours

Anesthésie et réanimation appliquées à la RAAC en chirurgie cardiaque et thoracique

CARDIAQUE, THORACIQUE LE-LEARNING Module effectué à 83% **Étape 1 :**<br>QCM Pré-cours Étape 3 :<br>QCM Post-cours **Étape 4 :**<br>Corrigé commenté Étape 2: 挂 昏 日 狂 Cours  $\overline{2}$  33s<br>
Le 06/04/2023 à 16:59  $\overline{\phantom{a}}$  53min 38s  $\overline{2}$  3min 25s  $\sqrt{2}$  17min 12s Le 06/04/2023 à 17:53 Le 06/04/2023 à 18:06 Le 19/04/2023 à 13:20 Réponses commentées Revoir le cours  $\mathbb{C}^{\mathbb{C}}$  $\mathbb{C}^1$ **Étape 5 :**<br>Consultation des<br>réponses du QCM Étape 6 :<br>Évaluation de la  $\blacksquare$ .........<br>mation  $\overline{\underline{\mathsf{N}}}$  9min 34s Le 08/06/2023 à 09:57  $\mathfrak{O}$  Revoir la correction Donner son avi Valise pédagogique

Une action est composée de plusieurs modules. Il faut valider l'ensemble des modules.